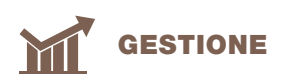

## Registrare le inseminazioni con InsemCow

CÉCILE SCHABANA, Braunvieh Schweiz

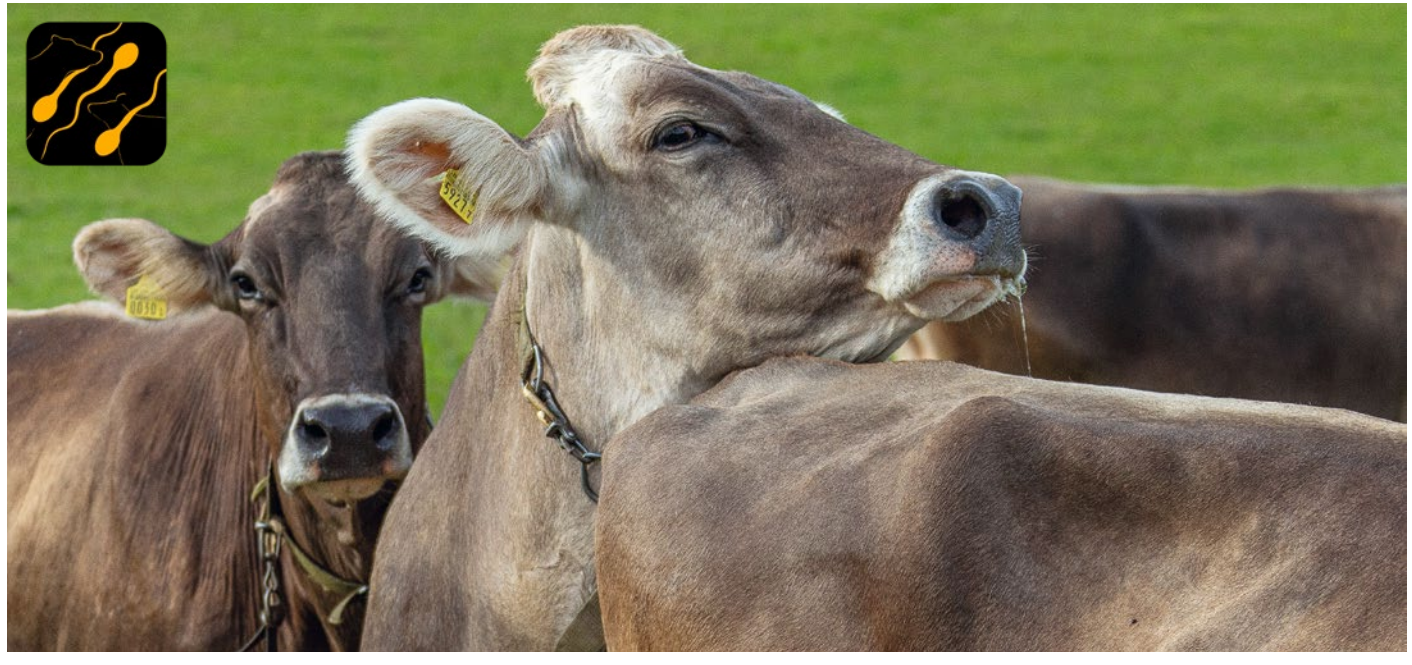

**Dopo il calore segue l'inseminazione. I liberi inseminatori e i veterinari inseminatori possono ora trasmettere l'inseminazione a Braunvieh Schweiz con l'applicazione InsemCow.**

veterinari e liberi inseminatori<br>
hanno spesso chiesto alle organizzazioni d'allevamento di poter<br>
avere a disposizione un semplice stru hanno spesso chiesto alle orgaavere a disposizione un semplice strumento digitale per la registrazione delle inseminazioni. Fino ad oggi, la trasmissione delle notifiche d'inseminazione avveniva tramite l'accesso dell'inseminatore a BrunaNet oppure tramite i programmi dei veterinari. Queste possibilità restano disponibili.

## Applicazione per inseminatori

L'applicazione InsemCow è stata sviluppata in collaborazione con swissherdbook e Qualitas SA. Questa applicazione chiude una lacuna e permette una trasmissione delle inseminazioni in tempo reale direttamente dalla stalla.

L'applicazione è messa gratuitamente a disposizione dei veterinari inseminatori e dei liberi inseminatori. Per utilizzare l'applicazione è necessario un accesso a BrunaNet per inseminatori. Inoltre, una persona deve annunciarsi presso la federazione per ottenere l'autorizzazione d'utilizzo.

L'applicazione funziona anche senza collegamento Internet salvando localmente le registrazioni per poi trasmetterle quando lo Smartphone è nuovamente online.

## Collegamento con BrunaNet

L'applicazione è collegata con BrunaNet. Nel caso si gestisce l'inventario di dosi su BrunaNet, i dati sono anche visualizzati su InsemCow e dopo una notifica d'inseminazione la dose utilizzata esce dall'inventario. Naturalmente è possibile allestire un inventario di dosi anche direttamente con InsemCow.

## Anche per gli inseminatori del proprio effettivo?

No. L'inseminatore del proprio effettivo è autorizzato a inseminare unicamente i propri animali. InsemCow è stato sviluppato per persone che inseminano anche animali di terzi. Per registrare le inseminazioni degli inseminatori del proprio effettivo è possibile utilizzare l'applicazione SmartCow o BrunaNet.

Ulteriori dettagli a pagina 34 nell'edizione tedesca CHbraunvieh.

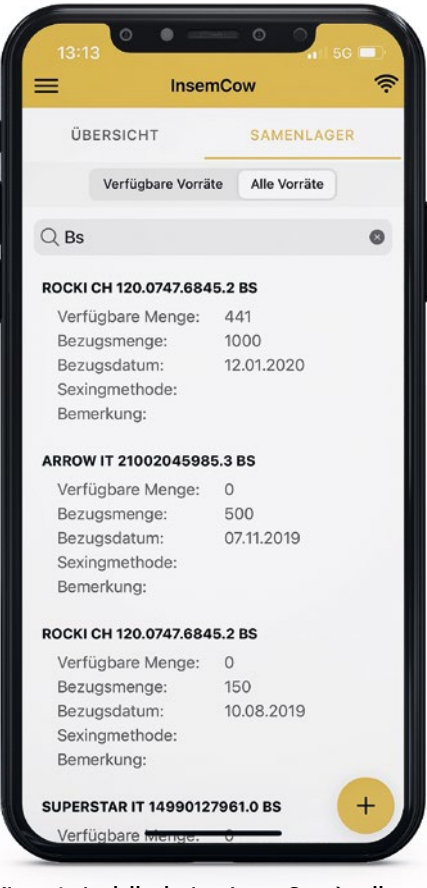

**L'inventario delle dosi su InsemCow è collegato con quello su BrunaNet.**